# Package 'predtoolsTS'

April 29, 2018

Type Package

Title Time Series Prediction Tools

Version 0.1.1

Date 2018-04-26

Author Alberto Vico Moreno [aut, cre], Antonio Jesus Rivera Rivas [aut, ths], Maria Dolores Perez Godoy [aut, ths]

Maintainer Alberto Vico Moreno <avm00016@red.ujaen.es>

Description Makes the time series prediction easier by automatizing this process using four main functions: prep(), modl(), pred() and postp(). Features different preprocessing methods to homogenize variance and to remove trend and seasonality. Also has the potential to bring together different predictive models to make comparatives. Features ARIMA and Data Mining Regression models (using caret).

License GPL  $(>= 2)$ 

Encoding UTF-8

LazyData true

URL <https://github.com/avm00016/predtoolsTS>

RoxygenNote 6.0.1

Imports caret, forecast, graphics, methods, Metrics, stats, TSPred, tseries, utils

NeedsCompilation no

Repository CRAN

Date/Publication 2018-04-29 13:54:50 UTC

# R topics documented:

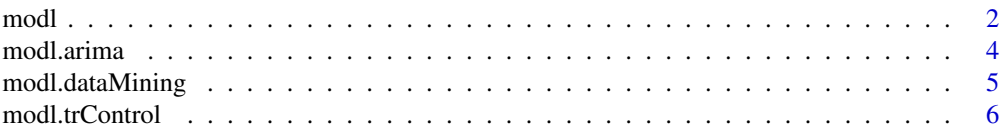

#### <span id="page-1-0"></span>2 modl

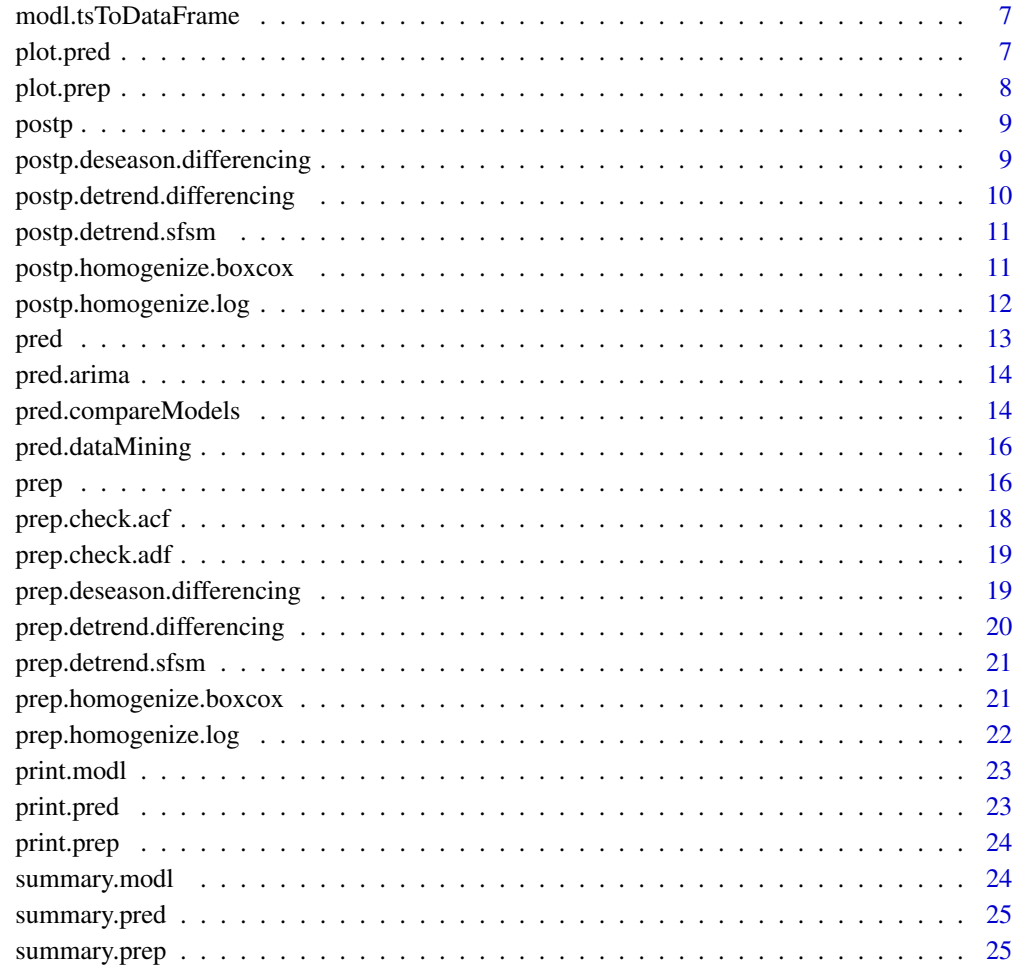

#### **Index** [26](#page-25-0)

<span id="page-1-1"></span>modl *Building predictive models*

# Description

This function give us the tools to build predictive models for time series.

#### Usage

```
modl(tserie, method = "arima", algorithm = NULL, formula = NULL,
  initialWindow = NULL, horizon = NULL, fixedWindow = NULL)
```
#### modl 3

#### Arguments

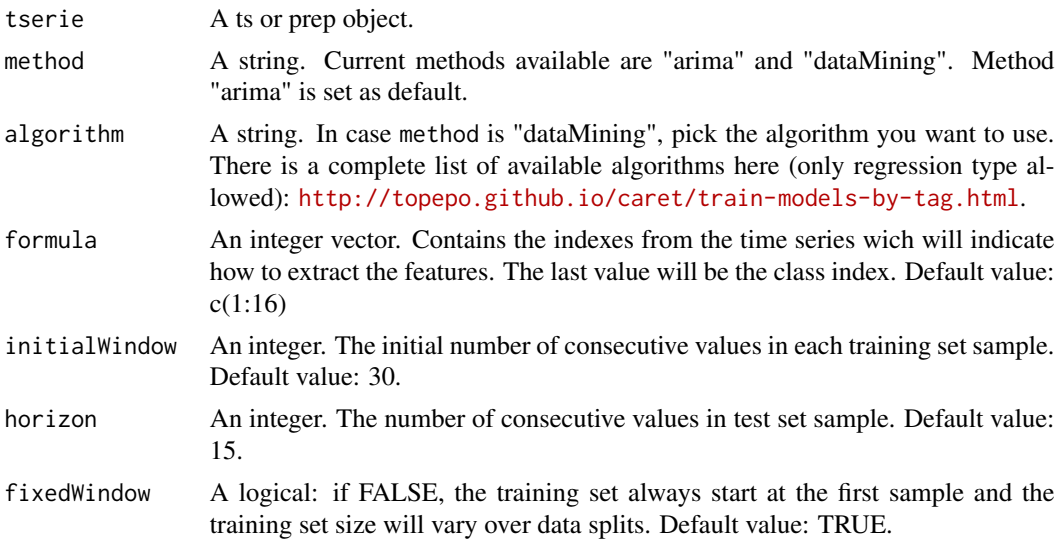

#### Details

Returns an object modl which stores all the information related to the final chosen model (errors, parameters, model).

Currently this function covers two different methods: the widely know ARIMA and the "not so used for prediction" data mining. For the data mining we make use of the caret package.

The caret package offers plenty of data mining algorithms. For the data splitting here we use a rolling forecasting origin technique, wich works better on time series.

# Value

A list is returned of class modl containing:

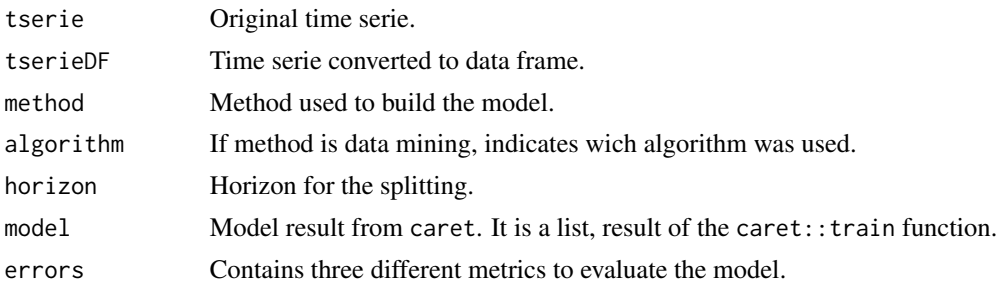

# Author(s)

Alberto Vico Moreno

#### References

<http://topepo.github.io/caret/index.html>

# See Also

[prep](#page-15-1) [modl.arima](#page-3-1), [modl.tsToDataFrame](#page-6-1), [modl.trControl](#page-5-1), [modl.dataMining](#page-4-1)

# Examples

```
p <- prep(AirPassengers)
modl(p,method='arima')
modl(p,method='dataMining',algorithm='rpart')
```
<span id="page-3-1"></span>modl.arima *Automatic ARIMA model*

#### Description

Assuming "tserie" is stationary, returns the best arima model

#### Usage

```
modl.arima(tserie)
```
#### Arguments

tserie A ts object.

#### Value

ARIMA model.

#### Author(s)

Alberto Vico Moreno

#### Examples

modl.arima(AirPassengers)

<span id="page-3-0"></span>

<span id="page-4-1"></span><span id="page-4-0"></span>Train the time serie(as data frame) to build the model.

#### Usage

```
modl.dataMining(form, tserieDF, algorithm, timeControl, metric = "RMSE",
 maximize = FALSE)
```
#### Arguments

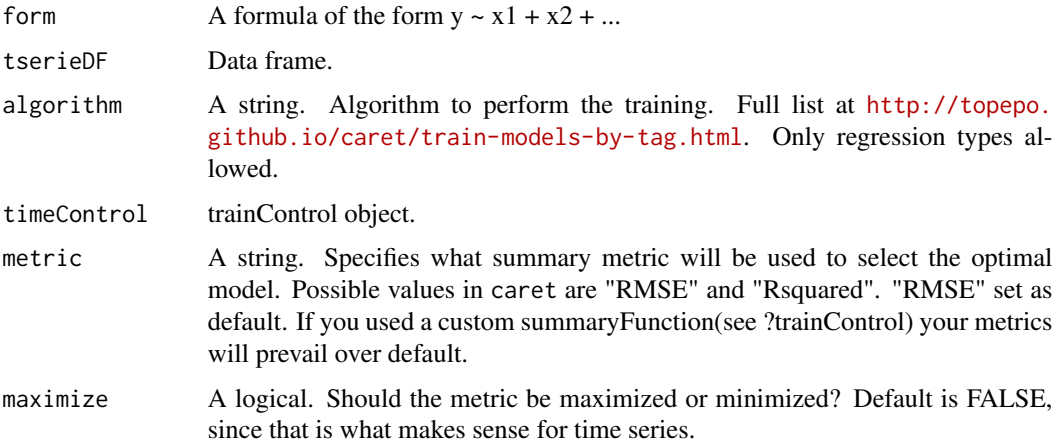

#### Value

train object

#### Author(s)

Alberto Vico Moreno

```
modl.dataMining(form=Class ~ .,
tserieDF=modl.tsToDataFrame(AirPassengers,formula=c(1:20)),
algorithm='rpart',
timeControl=modl.trControl(initialWindow=30,horizon=15,fixedWindow=TRUE))
```
<span id="page-5-1"></span><span id="page-5-0"></span>

Creates the needed caret::trainControl object to control the training splitting.

#### Usage

```
modl.trControl(initialWindow, horizon, fixedWindow, givenSummary = FALSE)
```
#### Arguments

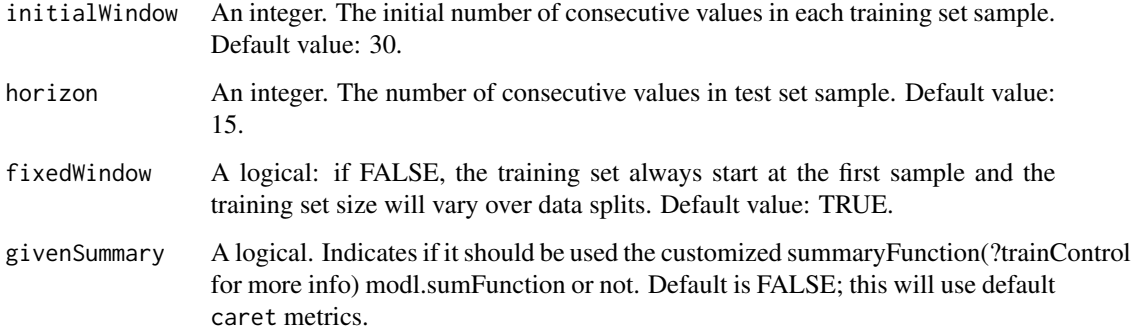

#### Details

We always split using method "timeslice", wich is the better for time series. More information on how this works on <http://topepo.github.io/caret/data-splitting.html#data-splitting-for-time-series>.

#### Value

trainControl object

#### Author(s)

Alberto Vico Moreno

### Examples

modl.trControl(initialWindow=30,horizon=15,fixedWindow=TRUE,givenSummary=TRUE)

<span id="page-6-1"></span><span id="page-6-0"></span>modl.tsToDataFrame *Ts to data frame transformation*

#### Description

Transform a ts object into a data frame using the given formula.

#### Usage

```
modl.tsToDataFrame(tserie, formula = NULL)
```
#### Arguments

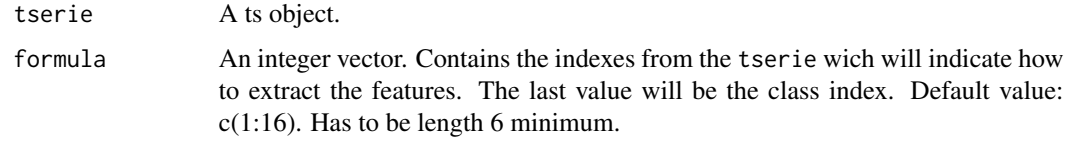

# Value

the time serie as data frame

#### Author(s)

Alberto Vico Moreno

#### Examples

```
modl.tsToDataFrame(AirPassengers,formula=c(1,3,4,5,6,7))
modl.tsToDataFrame(AirPassengers,formula=c(1:20))
```
plot.pred *Generic function*

# Description

Plots object prep

#### Usage

```
## S3 method for class 'pred'
plot(x, ylab = "Values", main = "Predictions", ...)
```
<span id="page-7-0"></span>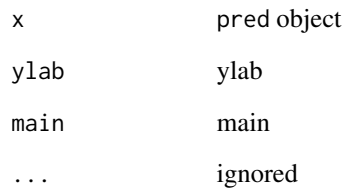

# Examples

plot(pred(modl(prep(AirPassengers))))

plot.prep *Generic function*

# Description

Plots object prep

### Usage

## S3 method for class 'prep' plot(x, ylab = "Preprocessed time serie", xlab = "", ...)

# Arguments

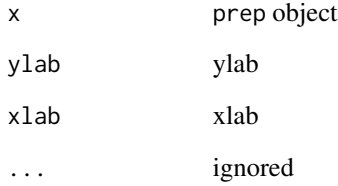

# Examples

plot(prep(AirPassengers),ylab="Stationary AisPassengers")

<span id="page-8-0"></span>

Using the prep data we undo the changes on a pred object.

#### Usage

```
postp(prd, pre)
```
#### Arguments

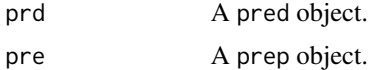

#### Value

A pred object with reverted transformations.

#### Author(s)

Alberto Vico Moreno

#### See Also

```
pred prep, postp.homogenize.log, postp.homogenize.boxcox, postp.detrend.differencing,
postp.detrend.sfsm, postp.deseason.differencing
```
#### Examples

```
preprocess <- prep(AirPassengers)
prediction <- pred(modl(preprocess),n.ahead=30)
postp.prediction <- postp(prediction,preprocess)
```
<span id="page-8-1"></span>postp.deseason.differencing

*Undo deseason(differencing)*

#### Description

Uses inverse seasonal differences to reverse the changes

#### Usage

```
postp.deseason.differencing(tserie, nsd, firstseasons, frequency)
```
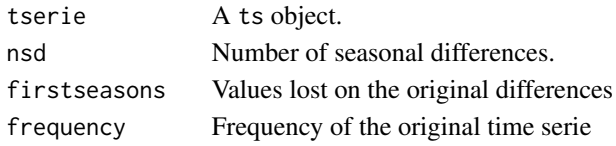

#### Value

A ts object.

#### Author(s)

Alberto Vico Moreno

#### Examples

```
p <- prep.deseason.differencing(AirPassengers)
postp.deseason.differencing(p$tserie,p$nsd,p$firstseasons,frequency(AirPassengers))
```
<span id="page-9-1"></span>postp.detrend.differencing

*Undo detrend(differencing)*

#### Description

Uses inverse differences to revert the changes

#### Usage

```
postp.detrend.differencing(tserie, nd, firstvalues)
```
#### Arguments

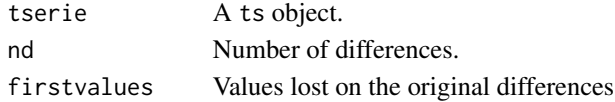

### Value

A ts object.

# Author(s)

Alberto Vico Moreno

```
p <- prep.detrend.differencing(AirPassengers)
postp.detrend.differencing(p$tserie,p$nd,p$firstvalues)
```
<span id="page-9-0"></span>

<span id="page-10-2"></span><span id="page-10-0"></span>postp.detrend.sfsm *Undo detrend(substracting full-means method)*

#### Description

Undo detrend(substracting full-means method)

#### Usage

```
postp.detrend.sfsm(tserie, means, start, frequency)
```
# Arguments

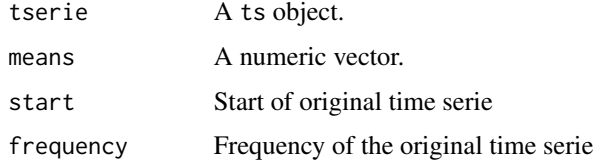

# Value

A ts object.

#### Author(s)

Alberto Vico Moreno

#### Examples

```
p <- prep.detrend.sfsm(AirPassengers)
postp.detrend.sfsm(p$tserie,p$means,start(AirPassengers),frequency(AirPassengers))
```
<span id="page-10-1"></span>postp.homogenize.boxcox

*Undo Box-Cox transformation*

#### Description

Undo Box-Cox transformation

#### Usage

postp.homogenize.boxcox(tserie, lambda)

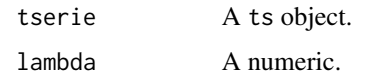

# Value

A ts object.

#### Author(s)

Alberto Vico Moreno

#### Examples

```
p <- prep.homogenize.boxcox(AirPassengers)
postp.homogenize.boxcox(p$tserie,p$lambda)
```
<span id="page-11-1"></span>postp.homogenize.log *Undo logarithmic transformation*

# Description

Uses exponent to reverse the logarithm

#### Usage

postp.homogenize.log(tserie)

#### Arguments

tserie A ts object.

#### Value

A ts object.

#### Author(s)

Alberto Vico Moreno

#### Examples

postp.homogenize.log(prep.homogenize.log(AirPassengers))

<span id="page-11-0"></span>

<span id="page-12-1"></span><span id="page-12-0"></span>

Performs predictions over a trained model.

#### Usage

```
pred(model = NULL, n.ahead = 20, tserie = NULL, predictions = NULL)
```
#### Arguments

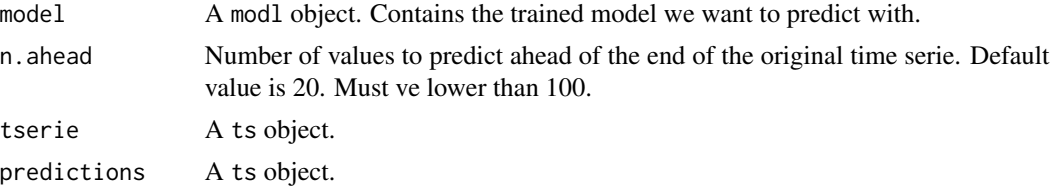

#### Details

Predicts future values over a "modl" object which can be ARIMA or data mining, and returns the predictions. Data mining predictions start right after the last value contained in the training data, so they overlap with the end of the original.

The object contains only two time series: the original one and the predictions. You can just set these series aswell.

#### Value

A list is returned of class pred containing:

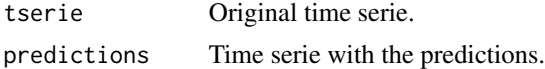

#### Author(s)

Alberto Vico Moreno

#### See Also

[modl](#page-1-1) [pred.arima](#page-13-1), [pred.dataMining](#page-15-2), [pred.compareModels](#page-13-2)

```
prediction <- pred(model=modl(prep(AirPassengers)),n.ahead=25)
pred(tserie=prediction$tserie, predictions=prediction$predictions)
```
<span id="page-13-1"></span><span id="page-13-0"></span>

Performs predictions over an ARIMA model using the stats::predict function.

#### Usage

pred.arima(model, n.ahead)

#### Arguments

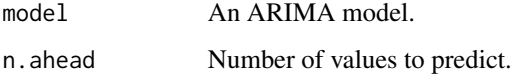

#### Value

A ts object containing the predictions.

#### Author(s)

Alberto Vico Moreno

#### Examples

pred.arima(forecast::auto.arima(prep(AirPassengers)\$tserie),n.ahead=30)

<span id="page-13-2"></span>pred.compareModels *Compare different predictions*

### Description

Plots the original time serie along with 2-5 predictive models.

#### Usage

```
pred.compareModels(originalTS, p_1, p_2, p_3 = NULL, p_4 = NULL,
 p_5 = NULL, legendNames = NULL, colors = NULL, legend = TRUE,
 legendPosition = NULL, yAxis = "Values", title = "Predictions")
```
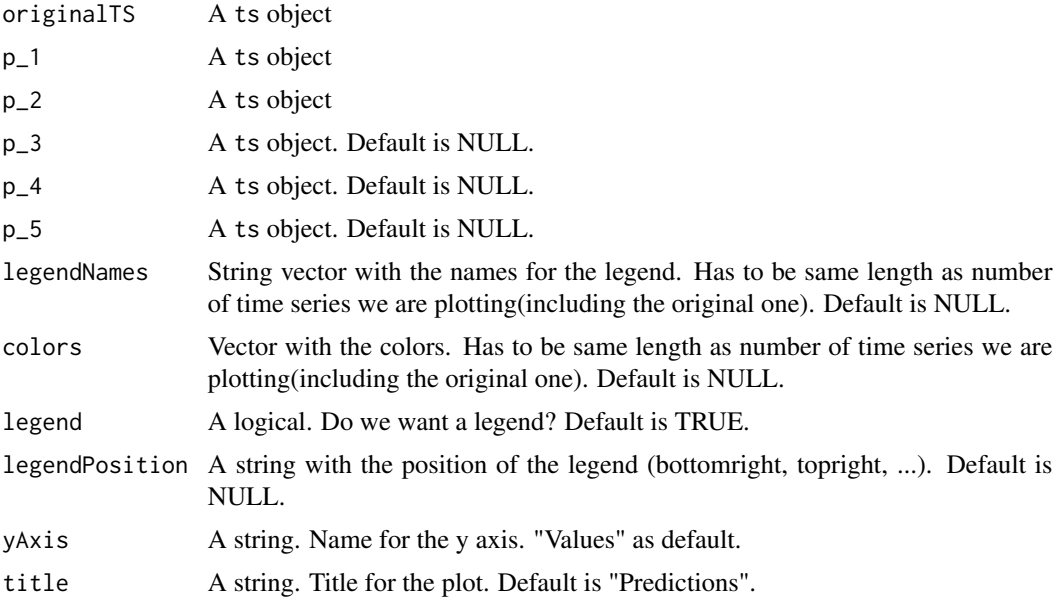

#### Details

This function aims to ease the comparation between different predictive models by plotting them into the same graphic.

#### Author(s)

Alberto Vico Moreno

```
data(AirPassengers)
#pre-processing
p <- prep(AirPassengers)
#modelling
arima.mod1 < - modl(p)cart.modl <- modl(p,method='dataMining',algorithm='rpart')
#predicting
arima.pred <- pred(arima.modl,n.ahead=30)
cart.pred <- pred(cart.modl,n.ahead=45)
#post-processing
arima.pred <- postp(arima.pred,p)
cart.pred <- postp(cart.pred,p)
#visual comparison
pred.compareModels(AirPassengers,arima.pred$predictions,cart.pred$predictions
,legendNames=c('AirPassengers','ARIMA','CART'),yAxis='Passengers',legendPosition = 'topleft')
```
<span id="page-15-2"></span><span id="page-15-0"></span>

Performs predictions over a data mining model using the caret::predict.train function.

#### Usage

```
pred.dataMining(model, n.ahead)
```
#### Arguments

model A modl object. n.ahead Number of values to predict.

#### Value

A ts object containing the predictions.

#### Author(s)

Alberto Vico Moreno

#### Examples

```
m <- modl(prep(AirPassengers),method='dataMining',algorithm='rpart')
pred.dataMining(m,n.ahead=15)
```
<span id="page-15-1"></span>prep *Automatic pre-preprocessing*

#### Description

This function performs pre-processing on a time series object(ts) to treat heterocedasticity, trend and seasonality in order to make the serie stationary.

#### Usage

```
prep(tserie, homogenize.method = "log", detrend.method = "differencing",
 nd = NULL, deseason.method = "differencing", nsd = NULL,
  detrend.first = TRUE)
```
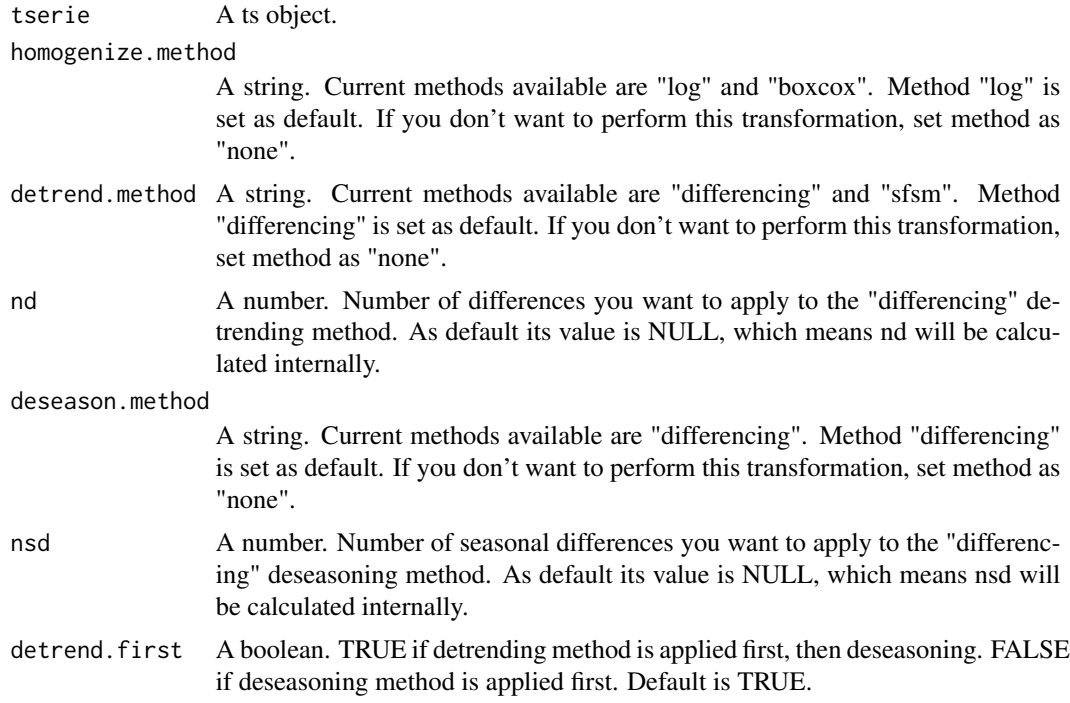

#### Details

Returns an object prep which stores all data needed to undo the changes later on.

This function provides an automatic way of pre-processing based on unit root tests, but this is not the perfect way to do it. You should always check manually if the given time serie is actually stationary, and modify the parameters according to your thoughts.

#### Value

A list is returned of class prep containing:

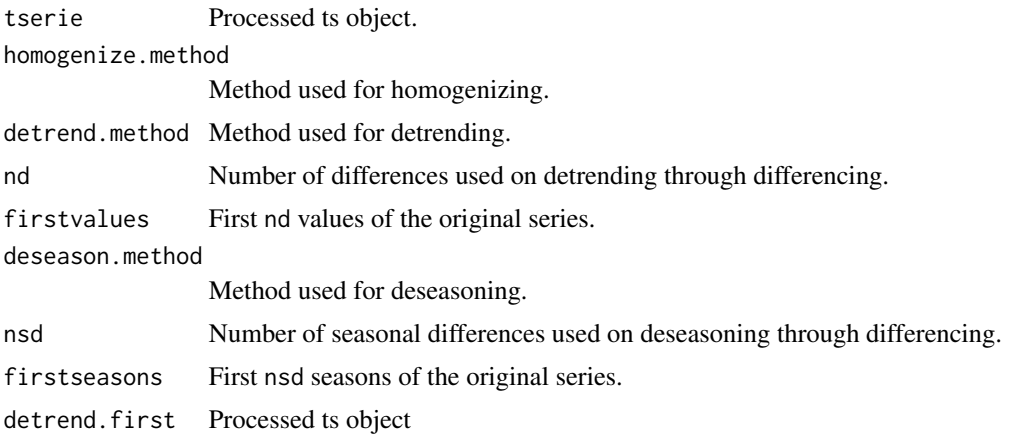

<span id="page-17-0"></span>18 prep.check.acf

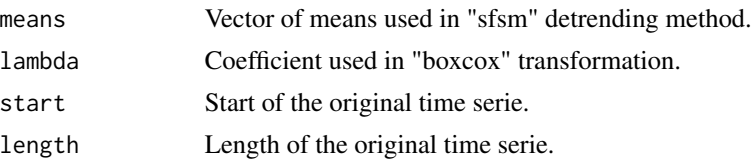

#### Author(s)

Alberto Vico Moreno

#### References

<https://www.otexts.org/fpp/8/1>

#### See Also

[prep.homogenize.log](#page-21-1), [prep.homogenize.boxcox](#page-20-1), [prep.detrend.differencing](#page-19-1), [prep.detrend.sfsm](#page-20-2), [prep.deseason.differencing](#page-18-1), [prep.check.acf](#page-17-1), [prep.check.adf](#page-18-2)

#### Examples

```
prep(AirPassengers)
prep(AirPassengers,homogenize.method='boxcox',detrend.method='none')
```
<span id="page-17-1"></span>prep.check.acf *Autocorrelation function*

#### Description

Plots the autocorrelation function to check stationarity

#### Usage

```
prep.check.acf(tserie)
```
#### Arguments

tserie a ts or a prep object

#### Details

For a stationary time series, the ACF will drop to zero relatively quickly, while the ACF of nonstationary data decreases slowly. Also, for non-stationary data, the value is often large and positive.

```
prep.check.acf(AirPassengers)
prep.check.acf(prep(AirPassengers))
```
<span id="page-18-2"></span><span id="page-18-0"></span>prep.check.adf *Augmented Dickey-Fuller test*

#### Description

Performs ADF test just as another tool to check stationarity.

#### Usage

```
prep.check.adf(tserie)
```
#### Arguments

tserie a ts or a prep object

#### Details

Shows the results of an ADF test. A p-value<0.05 suggests the data is stationary.

#### Examples

```
prep.check.adf(AirPassengers)
prep.check.adf(prep(AirPassengers))
```

```
prep.deseason.differencing
```
*Deseason with differencing method*

### Description

Performs differencing with lag=frequency.

#### Usage

```
prep.deseason.differencing(tserie, nsd = NULL)
```
#### Arguments

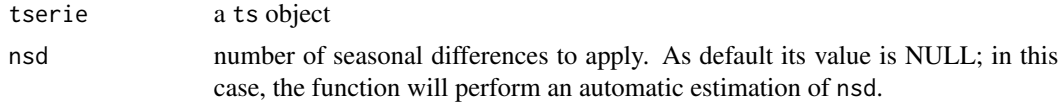

#### Details

If no number of differences is specified, the function will make an estimation of the number of differences needed based on unit root test provided by forecast::nsdiffs

# Value

A list is returned containing:

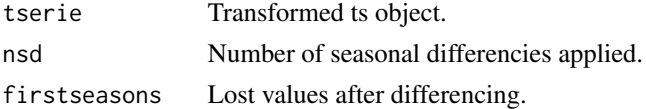

#### Examples

```
prep.deseason.differencing(AirPassengers)
prep.deseason.differencing(AirPassengers,nsd=2)
```
<span id="page-19-1"></span>prep.detrend.differencing

*Detrend with differencing method*

#### Description

Performs differencing with lag=1.

#### Usage

prep.detrend.differencing(tserie, nd = NULL)

#### Arguments

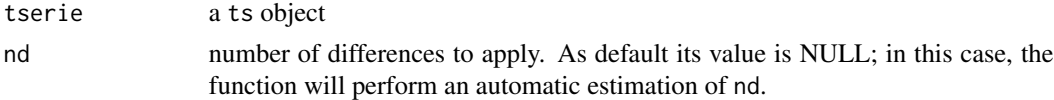

# **Details**

If no number of differences is specified, the function will make an estimation of the number of differences needed based on unit root test provided by forecast::ndiffs

#### Value

A list is returned containing:

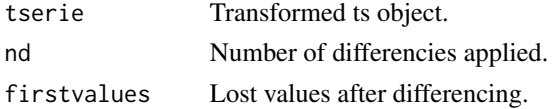

# Examples

prep.detrend.differencing(AirPassengers) prep.detrend.differencing(AirPassengers,nd=2)

<span id="page-19-0"></span>

<span id="page-20-2"></span><span id="page-20-0"></span>prep.detrend.sfsm *Detrend with "substracting full-season means" method*

#### Description

Performs "substracting full-season means" method to go for a totally automatic approach.

### Usage

```
prep.detrend.sfsm(tserie)
```
#### Arguments

tserie a ts object

#### Details

Under this detrending scheme, a series is first split into segments. The length of the segments is equal to the length of seasonality(12 for monthly). The mean of the historical observations within each of these segments is substacted from every historical observation in the segment. To get the detrended serie we do:  $ds = x\mathbf{i} - m$  Being x i the actual values on the time series and m the mean of the segment of xi

#### Value

A list is returned containing:

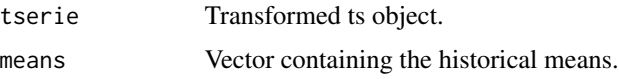

#### Examples

prep.detrend.sfsm(AirPassengers)

<span id="page-20-1"></span>prep.homogenize.boxcox

*Box-Cox transformation*

#### Description

Performs a Box-Cox transformation to a time serie.

#### Usage

prep.homogenize.boxcox(tserie)

tserie a ts object

# Value

A list is returned containing:

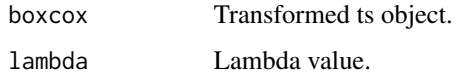

#### References

Box-Cox transformation: [https://en.wikipedia.org/wiki/Power\\_transform#Box.E2.80.93C](https://en.wikipedia.org/wiki/Power_transform#Box.E2.80.93Cox_transformation)ox\_ [transformation](https://en.wikipedia.org/wiki/Power_transform#Box.E2.80.93Cox_transformation)

#### Examples

prep.homogenize.log(AirPassengers)

<span id="page-21-1"></span>prep.homogenize.log *Logarithmic transformation*

#### Description

Performs a logarithmic transformation to a time serie.

#### Usage

```
prep.homogenize.log(tserie)
```
#### Arguments

tserie a ts object

#### Value

ts object with transformed time serie

#### Examples

prep.homogenize.log(AirPassengers)

<span id="page-21-0"></span>

<span id="page-22-0"></span>

Prints object modl

#### Usage

## S3 method for class 'modl'  $print(x, \ldots)$ 

#### Arguments

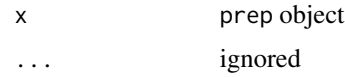

#### Examples

print(modl(prep(AirPassengers)))

print.pred *Generic function*

#### Description

Prints object pred

# Usage

## S3 method for class 'pred'  $print(x, \ldots)$ 

#### Arguments

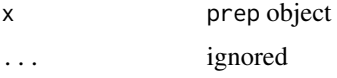

# Examples

print(pred(modl(prep(AirPassengers))))

<span id="page-23-0"></span>

Prints object prep

#### Usage

## S3 method for class 'prep'  $print(x, \ldots)$ 

#### Arguments

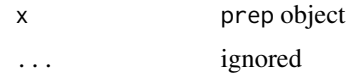

#### Examples

print(prep(AirPassengers))

summary.modl *Generic function*

#### Description

Summary of object modl

# Usage

## S3 method for class 'modl' summary(object, ...)

#### Arguments

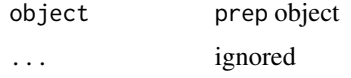

# Examples

summary(modl(prep(AirPassengers)))

<span id="page-24-0"></span>summary.pred *Generic function*

#### Description

Summary of object pred

#### Usage

## S3 method for class 'pred' summary(object, ...)

#### Arguments

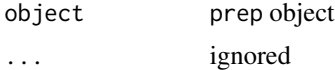

# Examples

summary(pred(modl(prep(AirPassengers))))

summary.prep *Generic function*

# Description

Summary of object prep

# Usage

```
## S3 method for class 'prep'
summary(object, ...)
```
# Arguments

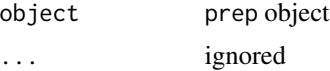

```
summary(prep(AirPassengers))
```
# <span id="page-25-0"></span>Index

modl, [2,](#page-1-0) *[13](#page-12-0)* modl.arima, *[4](#page-3-0)*, [4](#page-3-0) modl.dataMining, *[4](#page-3-0)*, [5](#page-4-0) modl.trControl, *[4](#page-3-0)*, [6](#page-5-0) modl.tsToDataFrame, *[4](#page-3-0)*, [7](#page-6-0) plot.pred, [7](#page-6-0) plot.prep, [8](#page-7-0) postp, [9](#page-8-0) postp.deseason.differencing, *[9](#page-8-0)*, [9](#page-8-0) postp.detrend.differencing, *[9](#page-8-0)*, [10](#page-9-0) postp.detrend.sfsm, *[9](#page-8-0)*, [11](#page-10-0) postp.homogenize.boxcox, *[9](#page-8-0)*, [11](#page-10-0) postp.homogenize.log, *[9](#page-8-0)*, [12](#page-11-0) pred, *[9](#page-8-0)*, [13](#page-12-0) pred.arima, *[13](#page-12-0)*, [14](#page-13-0) pred.compareModels, *[13](#page-12-0)*, [14](#page-13-0) pred.dataMining, *[13](#page-12-0)*, [16](#page-15-0) prep, *[4](#page-3-0)*, *[9](#page-8-0)*, [16](#page-15-0) prep.check.acf, *[18](#page-17-0)*, [18](#page-17-0) prep.check.adf, *[18](#page-17-0)*, [19](#page-18-0) prep.deseason.differencing, *[18](#page-17-0)*, [19](#page-18-0) prep.detrend.differencing, *[18](#page-17-0)*, [20](#page-19-0) prep.detrend.sfsm, *[18](#page-17-0)*, [21](#page-20-0) prep.homogenize.boxcox, *[18](#page-17-0)*, [21](#page-20-0) prep.homogenize.log, *[18](#page-17-0)*, [22](#page-21-0) print.modl, [23](#page-22-0) print.pred, [23](#page-22-0) print.prep, [24](#page-23-0) summary.modl, [24](#page-23-0) summary.pred, [25](#page-24-0) summary.prep, [25](#page-24-0)